# **Комп'ютерна графіка**

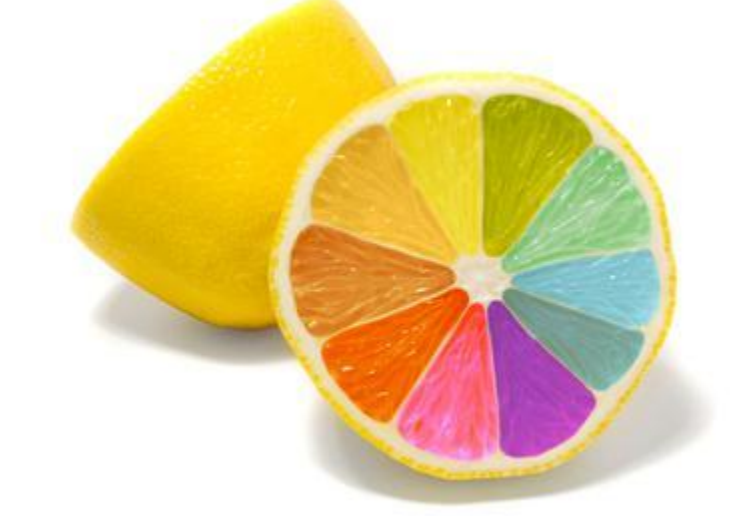

Поняття комп'ютерної графіки. Системи опрацювання графічних

111010000100 . 10101 di 01011101 000 **נרטר**ו T 1. T 1 1 1 . T

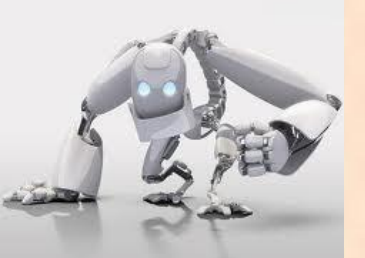

**Поняття комп 'ютерної графіки**

*Комп'ютерна графіка* – розділ інформатики, який вивчає засоби і способи створення й обробки графічних зображень за допомогою комп'ютерної техніки. **Комп'ютерна графіка** – галузь людської діяльності, пов'язана з використанням комп'ютерів для створення зображень і обробки візуальної інформації, отриманої з реального світу

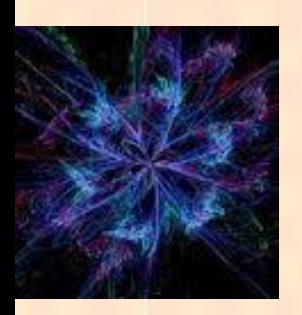

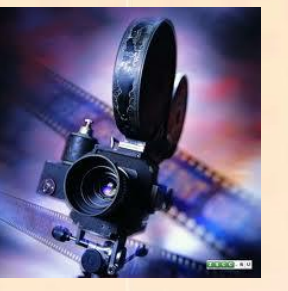

Основні сфери застосування технологій комп'ютерної графіки: **Сфери застосування комп 'ютерної графіки**

- графічний інтерфейс користувача; - спецефекти, кінематографія, телебачення; - цифрове телебачення, Інтернет, відеоконференції; - обробка цифрових фотографій; - комп'ютерні ігри, системи віртуальної реальності.

**Сфери застосування комп 'ютерної графіки**

Комп'ютерна графіка застосовується для візуалізації даних у різних сферах людської діяльності:

http://leontyev.at.ua

- **• у медицині комп'ютерна томографія;**
- **• в науці наприклад, для наочного зображення складу речовини, побудови графіків;**
- **• в дизайні для реклами, поліграфії, моделювання, та ін.**

**Сфери застосування комп 'ютерної графіки**

Комп'ютерна графіка застосовується для візуалізації даних у різних сферах людської діяльності:

**•комп'ютерна томографія**

**•побудовa графіків**

**•поліграфія**

**ЗАСОБИ ОТРИМАННЯ ГРАФІЧНИХ ЗОБРАЖЕНЬ**

- Графічний планшет
- Цифрова фотокамера
- Слайд сканер
- Сканер

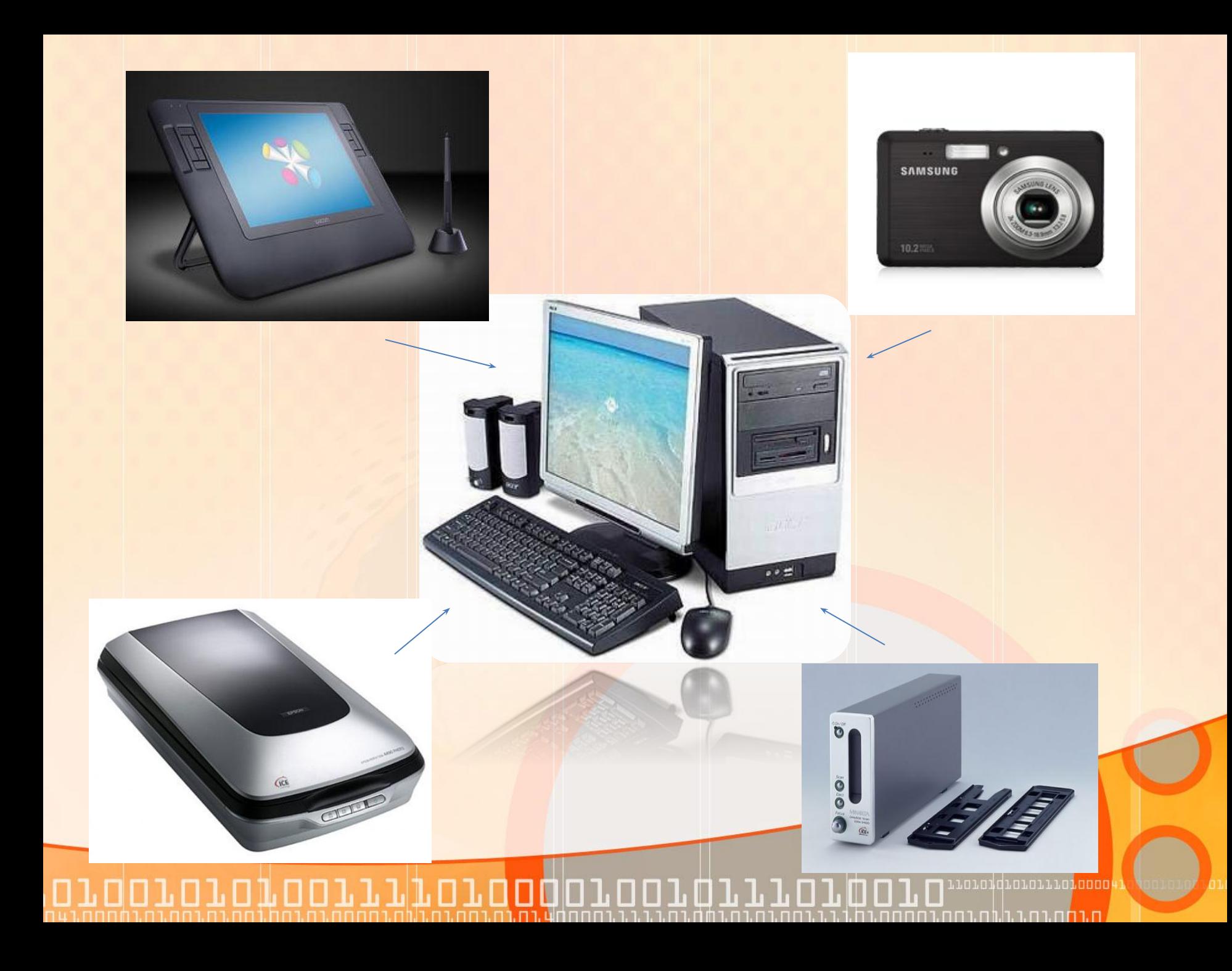

### **Види комп'ютерної графіки**

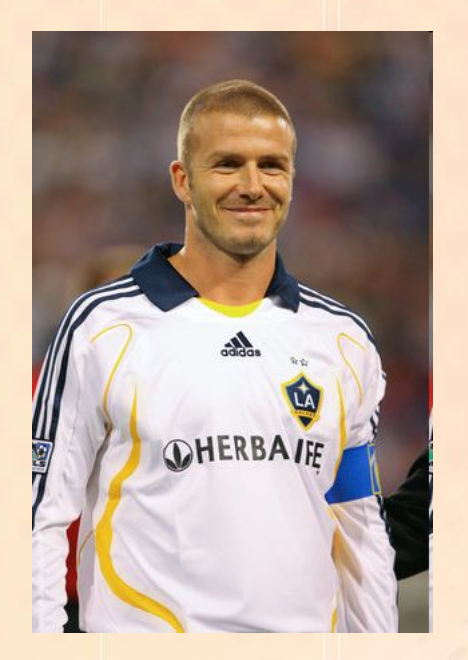

Графічні об'єкти, як і текст, зберігаються на носіях у вигляді файлів даних.

Графічні файли даних бувають статичними та анімаційними. В залежності від цього розрізняють:

- статичну графіку
	- малюнки
	- фотографії
	- креслення
	- схеми
	- діаграми
	- тощо
	- динамічну графіку
		- анімація
		- відео

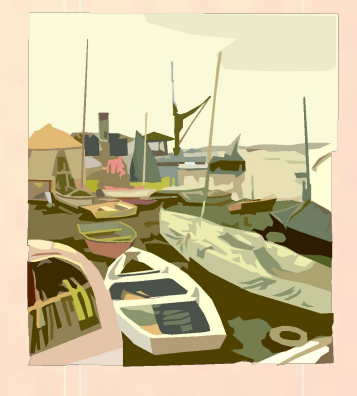

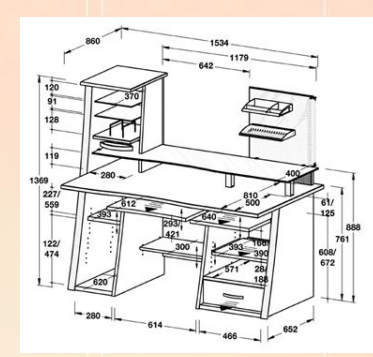

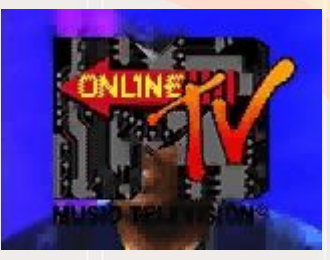

morondrororror<mark>oooc</mark> ח ר**מ**ה נה ה ה ה בחם בחחם

#### **•Види комп'ютерної графіки** *•Векторна*

nnoroddionorrionoook

<u>ח רחה גם גולוה גם הבחחם ה</u>

ם בו

*•Растрова*

*•Тривимірна*

*•Фрактальна*

00100

П

**נם** 

### **Двовимірна і тривимірна графіка**

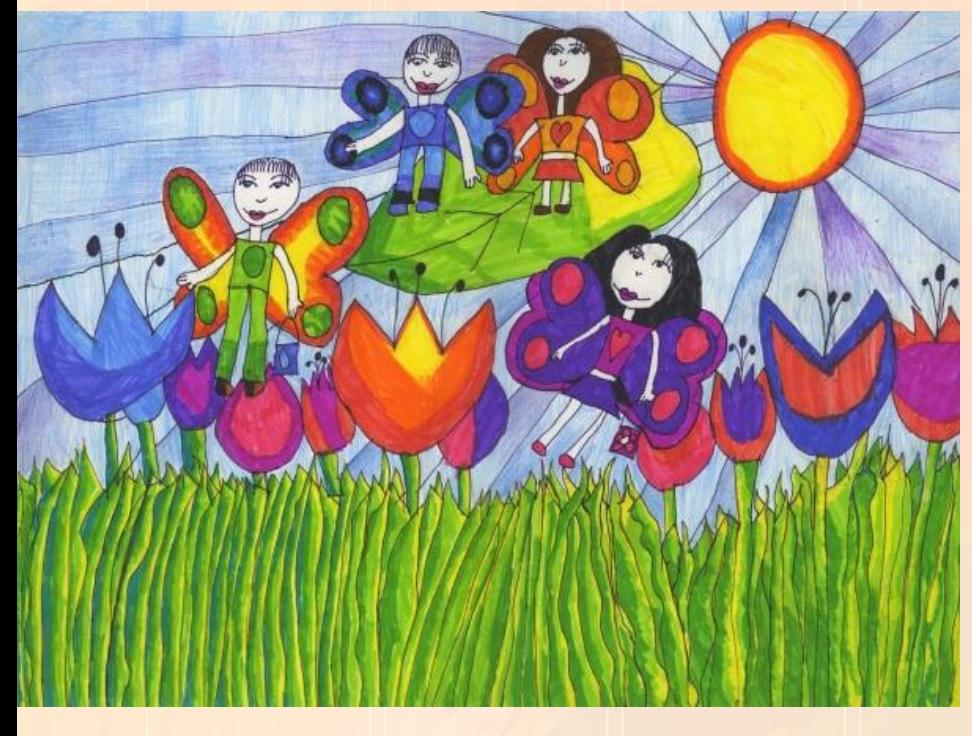

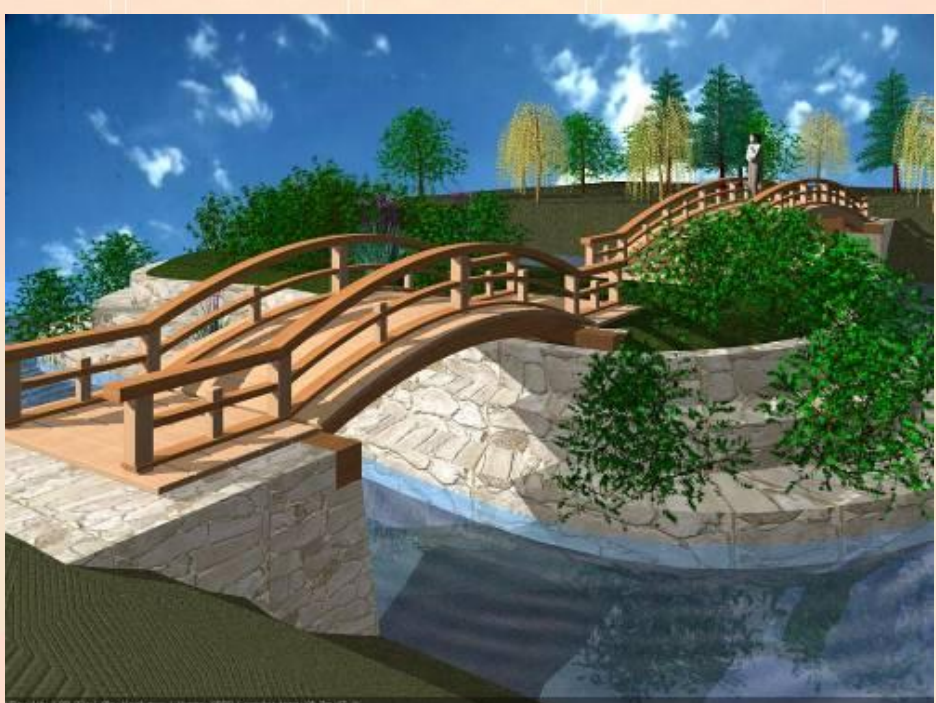

n 1. n n 1. n t

T. T. T. T. T. T. T. T. T. T.

За способом створення комп'ютерну графіку можна розділити на *двовимірну* і *тривимірну*.

ם בם.

TII

### У **двовимірній графіці** (2D-графіці) зображення будується з **графіка**використанням плоских геометричних моделей, тексту та растрових даних. **Двовимірна**

Цей тип графіки насамперед призначено для застосування у сферах, пов'язаних із традиційними технологіями друку (видавнича та рекламна діяльність, картографія, фотографія, розробка креслень тощо), а також для публікації в Інтернеті та створення інтерфейсу

користувача.

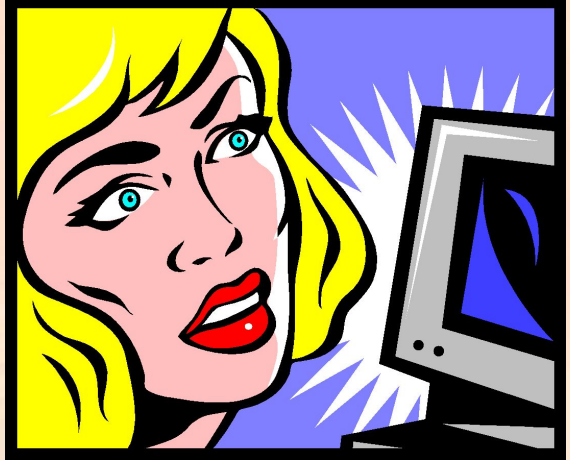

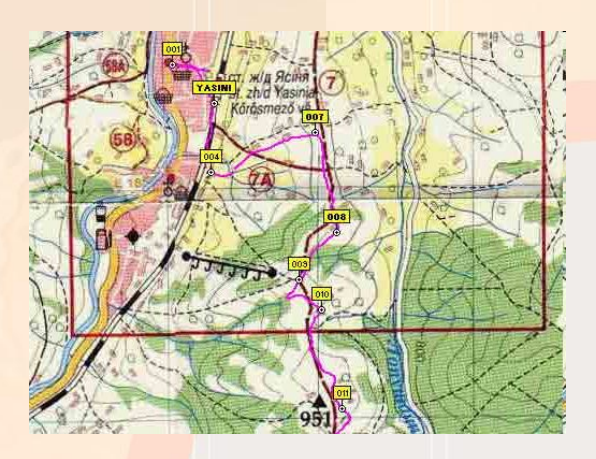

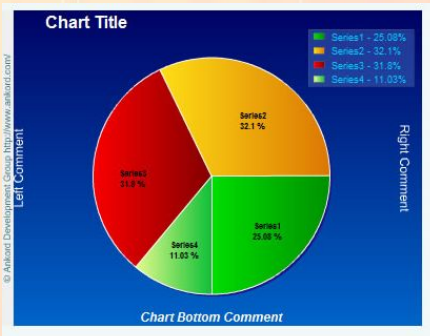

Composite column

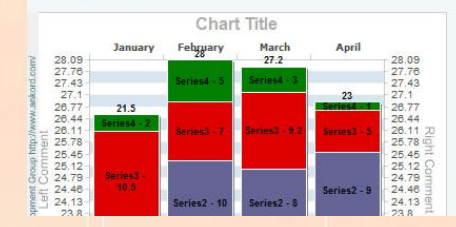

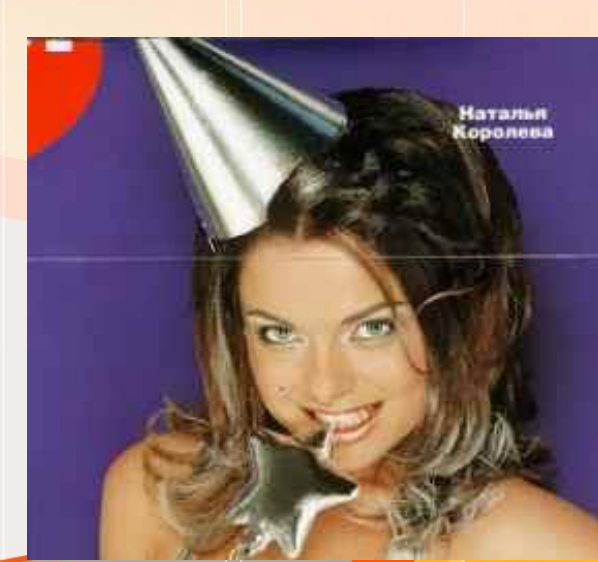

roroqqrororrorono

## **Тривимірна графіка**

**Тривимірна графіка** (3D) — розділ комп'ютерної графіки, сукупність прийомів і інструментів (як програмних, так і апаратних), призначених для зображення об'ємних об'єктів.

Застосовується для створення зображень на плоскості екрану або аркушу друкарської продукції в архітектурній візуалізації, кінематографі, телебаченні, комп'ютерних іграх, друкарській продукції, а також в науці і промисловості.

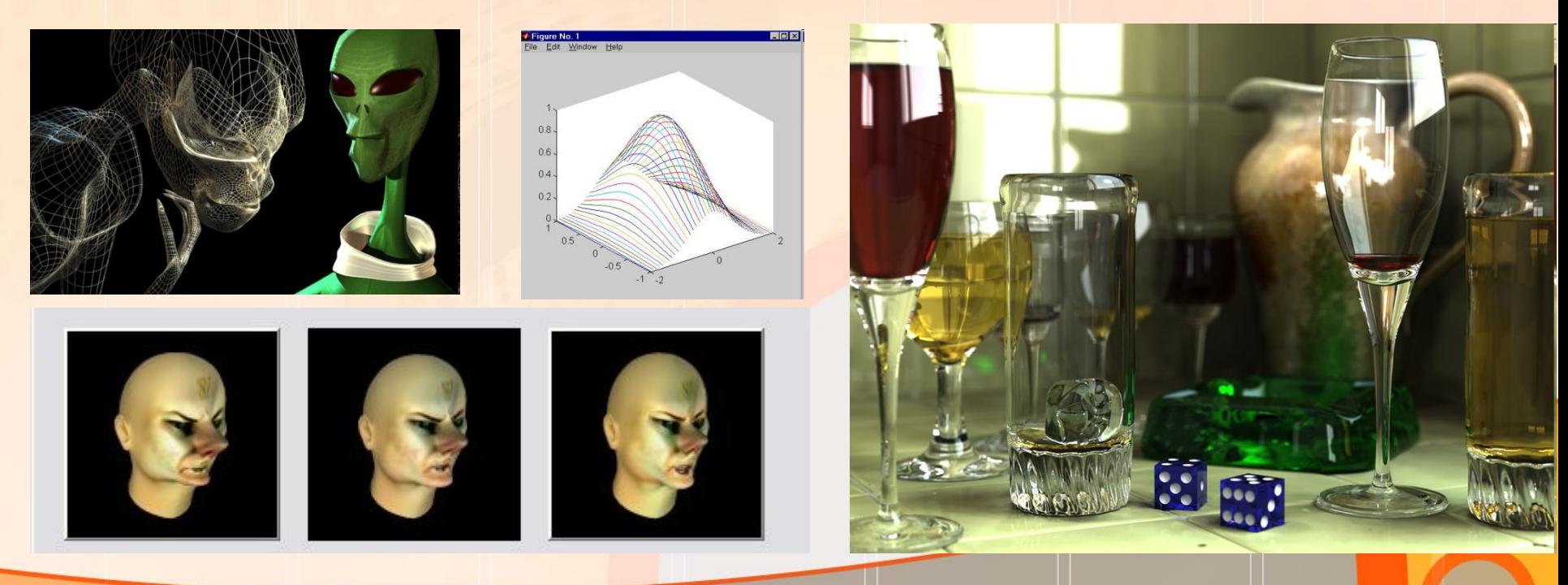

**Векторні, растрові та фрактальні зображення**

Зазвичай комп'ютерну графіку розділяють на **векторну** і **растрову**, хоча відособляють ще і представлення зображень **фрактального** типу.

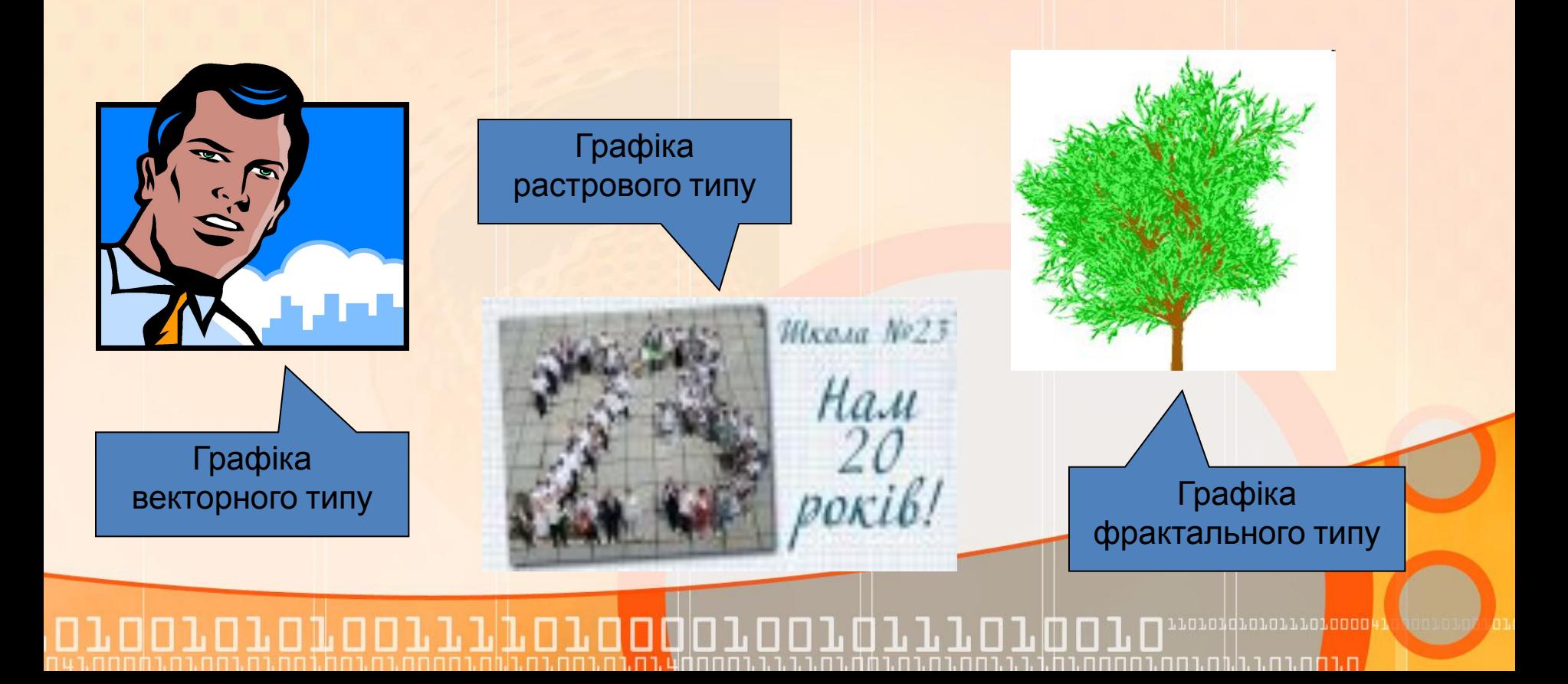

**Векторна графіка**

**Векторна графіка** представляє зображення як набір геометричних примітивів: крапки, прямі, кола, прямокутники, криві лінії, які описуються математичними формулами.

Об'єктам надаються деякі атрибути, наприклад, товщина ліній, колір заповнення.

Малюнок зберігається у файлі як набір координат, векторів та інших чисел, що характеризують набір примітивів. Тому він має невеликий розмір.

На зображенні показані векторний малюнок і окремі його елементи

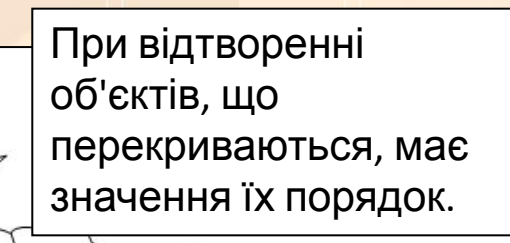

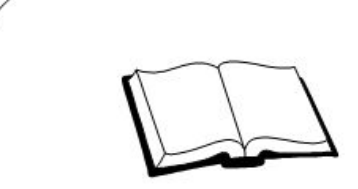

### **Основна властивість векторної графіки**

Основна властивість векторного зображення пов'язана із принципом його кодування. В файлі такого зображення зберігаються математичні характеристики його елементів. Тому розмір такого файлу не залежить від розміру його зображення.

> Файли векторного зображення обох птахів мають однакові розміри, хоча їх зображення мають різні розміри при однаковій якості.

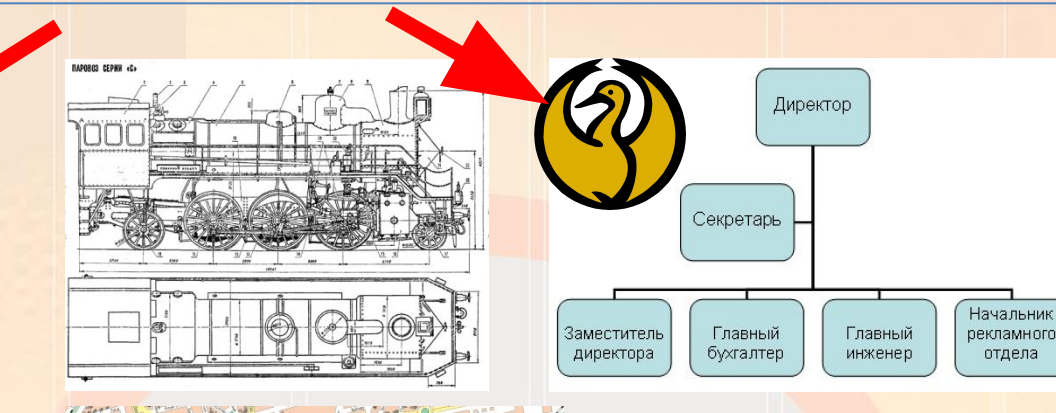

Всі зображення, які не потребують високої реалістичності (креслення, мапи, ділову графіку, рисунки) рекомендується створювати і зберігати саме як зображення векторного типу.

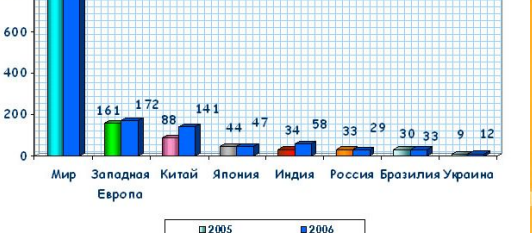

**Растрова графіка**

#### **Растрове зображення** являє собою прямокутний масив пікселів.

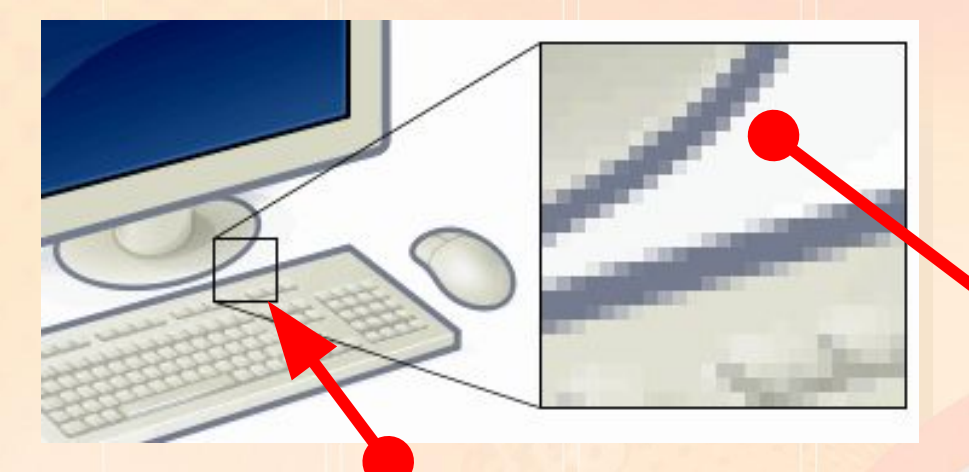

Як правило, **піксели такі малі**, **що на екрані вони зливаються**, і зображення видається цілісним, хоча в разі збільшення добре видно його зернисту структуру.

Нагадаємо, що **піксель** — це неподільний елемент зображення, зазвичай квадратної форми, який має певний колір.

moromarororroron

## **Фрактальна графіка**

**Фрактал** — це об'єкт, що будується за певними **математичними формулами** (як графік) і окремі елементи якого успадковують властивості батьківських структур.

Описати фрактальний об'єкт можна всього лише декількома математичними формулами**.** 

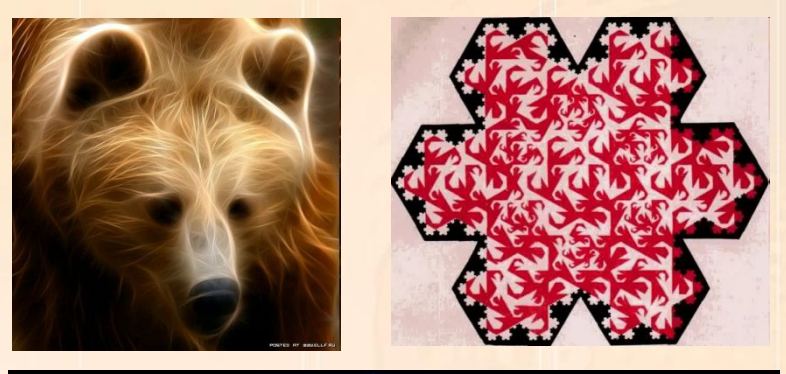

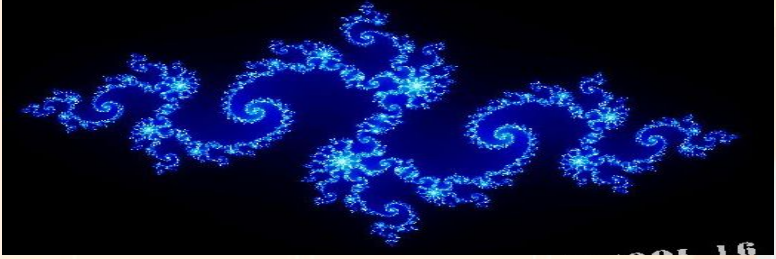

Тому файл, що містить навіть велике фрактальне зображення має дуже малі розміри, для детального опису яких потрібно відносно *мало* пам'яті.

На практиці **фрактали застосовуються поки що рідко**.

#### **Порівняння растрових та векторних зображень**

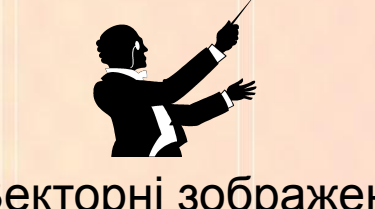

Складаються з об'єктів, описаних математично

Менші обсяги файлів. Обсяг залежить не від розміру зображення, а від кількості об'єктів на ньому

Можна збільшувати без погіршення якості

Не дають змогу точно передати перехід від одного кольору до іншого

Застосовують для зберігання креслень, ділової графіки, шрифтів, рисунків з чіткими контурами

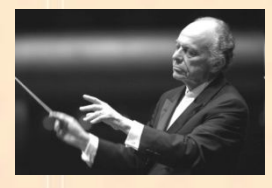

Векторні зображення Растрові зображення

Складаються з масивів пікселів

Більші обсяги файлів. Обсяг залежить від розміру зображення

У разі збільшення зображення якість погіршується

Дають змогу отримати зображення фотографічної якості

Застосовують для зберігання фотографій, творів живопису, збережень елементів інтерфейсу

## *Растрова графіка*

### **Переваги**

- Реалістичність зображень;
- Природність кольорів
- Можливість отримання зображень за допомогою спеціальних при

**Недоліки**

- Великий обсяг даних
- Пікселізація зображення при збільшенні масштабу перегляду або збільшені розміру масштабу;
- Складність редагування окремих елементів

забраження

Растрові зображенн я

> Растрова графіка (bitmap)

## *Векторна графіка*

#### **Переваги**

- Невеликі за розміром файли зображень;
- Збереження якості при масштабуванні
- Легкість модифікації зображень

#### **Недоліки**

- Схематичність зображення
- Неприродність кольорів при відтворенні реальни:

707010707077707000

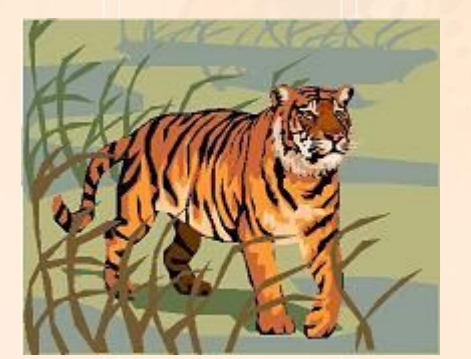

Векторне зображенн я

## *Фрактальна графіка*

### **Переваги**

- Малі обсяги данних;
- Простота модифікації зображень;
- Можливість деталізації зображень.

### **Недоліки**

- Абстрактність зображень
- Необхідність використання досить складних математичних понять і форм

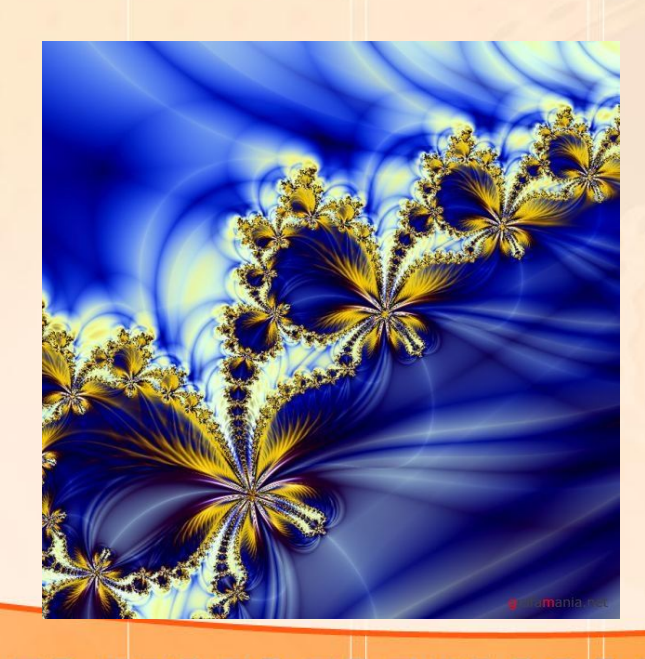

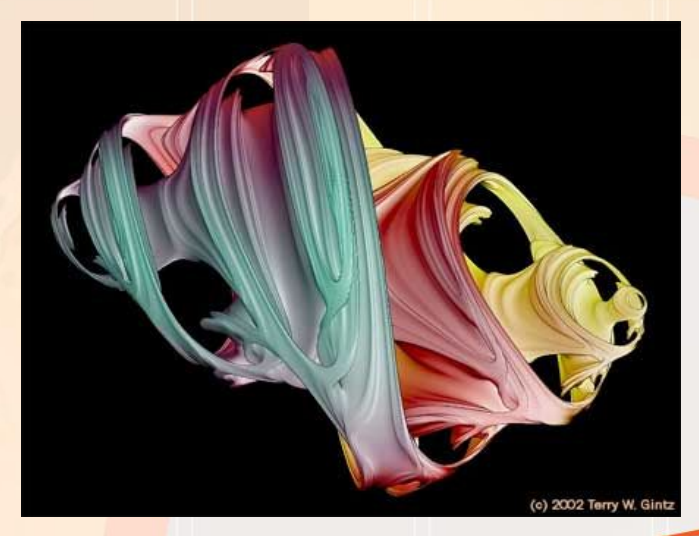

TIT

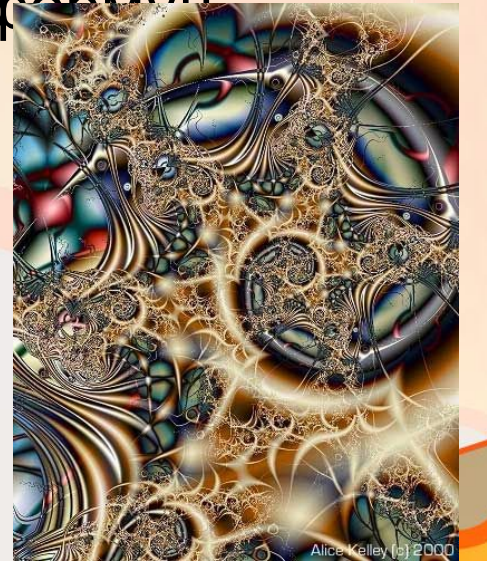

rroroqdrororrro**roo**o

וח.רחח.רחחר

## *Тривимірна графіка*

#### **Переваги**

- Об'ємність зображення
- Можливість моделювання реальних об'єктів

#### **Недоліки**

- Складність створення і редагування
- Підвищені вимоги до апаратної складової комп'ютера

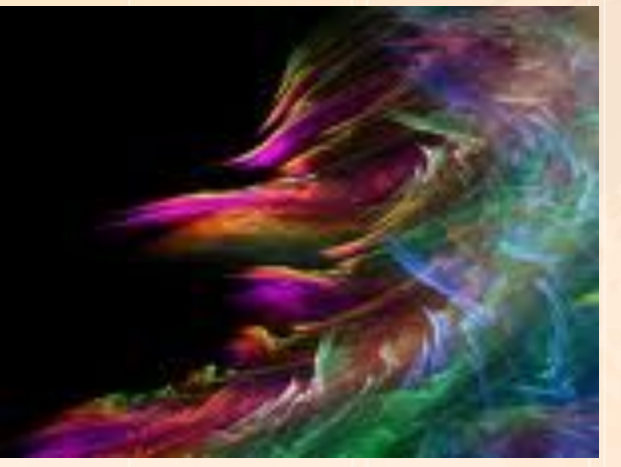

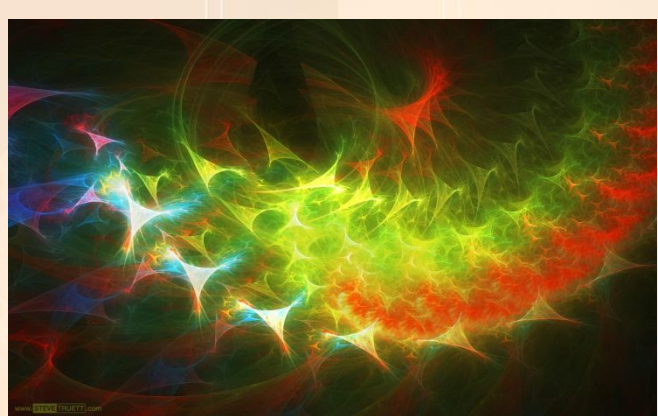

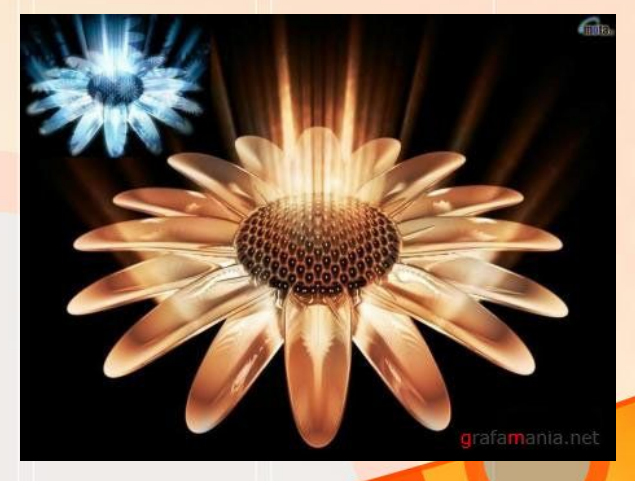

10101010101110100

Фрактальна 3D

графіка

### **Кодування повноколірних зображень**

Фотографічну якість мають повноколірні зображення з глибиною кольору **24 або 32 біти**.

Щоб зрозуміти кодування повноколірних зображень, слід ознайомитися із існуючими **колірними моделями.**

*Колірною моделлю* називають систему кодування кольорів, яка використовується для зберігання, відображення на екрані та друку зображення.

Є десятки колірних моделей, більш чи менш поширених. Ми розглянемо три найуживаніші — **RGB**, **CMYK** і **HSB.**

**Колірна модель RGB**

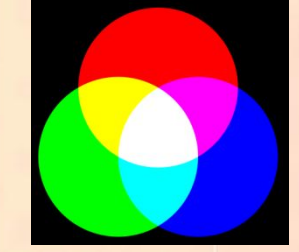

Колірна модель **RGB** є моделлю **випромінюваного світла**.

Тому вона підходить до монітора, який працює в режимі випромінювання.

У ній кольори розглядаються **як результат змішування** (додавання) **трьох базових кольорів, що випромінюються**: **червоного** (**Red**), **зеленого** (**Green**), **синього** (**Blue**).

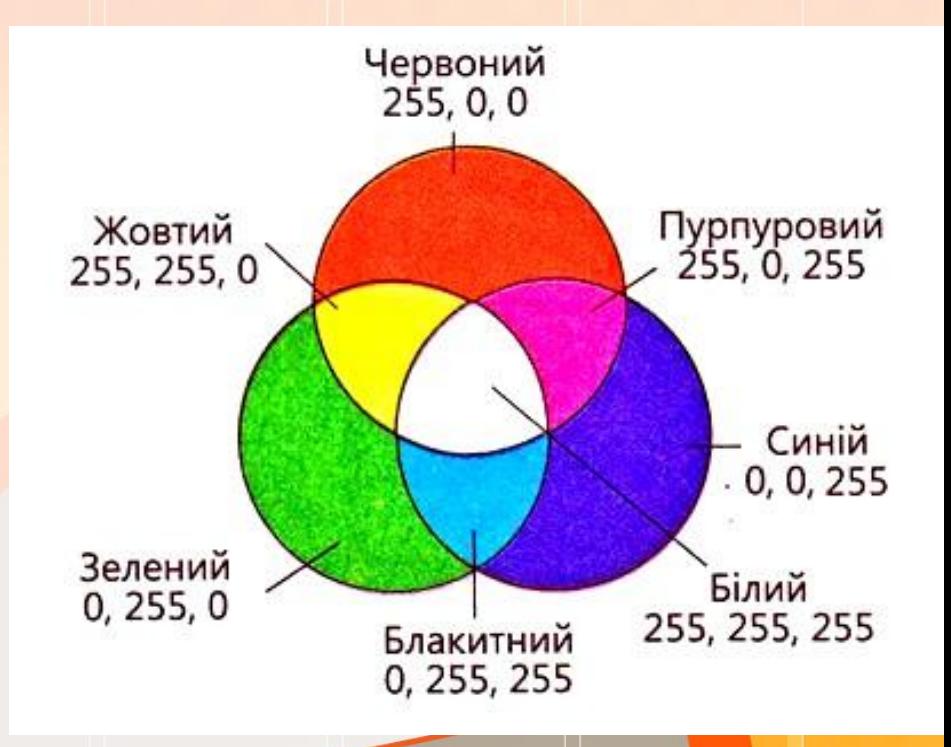

roroqqrororroroqo

T. THE RELEASE

ות רחם ו

### **Колірна модель CMYK**

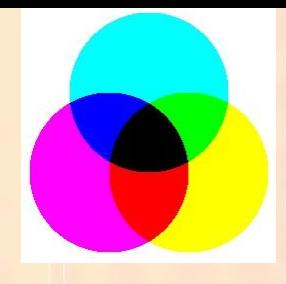

110101d1010111010000

<u> nnn 1.nn 1.n1.1.n1.nn 1.n</u>

Колірна модель **CMYK** (Cyan, Magenta, Yellow, blacK) є моделлю **відбитого світла.**

Вона підходить до принтера, який наносить фарбу на папір, що не випромінює світло, а відбиває його. Основна її сфера застосування — **повноколірний друк.**

Відомо, що матеріал поверхні об'єкта, на який падає світло, одні його компоненти поглинає, а інші відбиває.

Якщо, наприклад, об'єкт відбиває лише червоні компоненти світла, вони сприймаються оком, і об'єкт здається нам червоним.

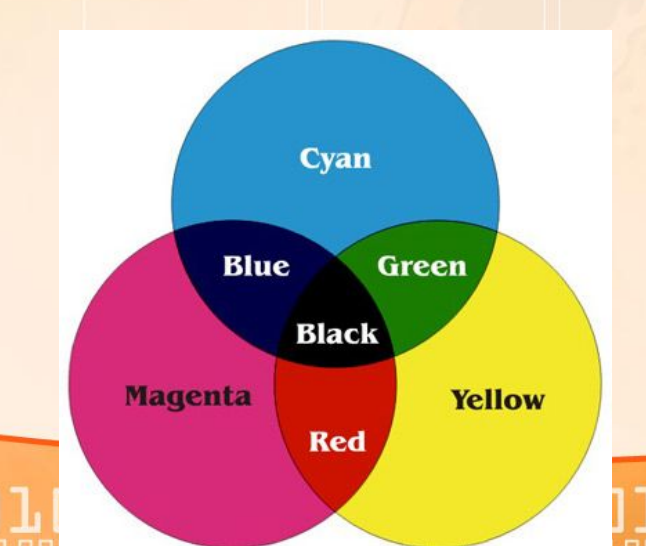

**Базові кольори CMYK утворено шляхом вилучення з білого світла базових кольорів моделі RGB: блакитний (білий мінус червоний), пурпуровий (білий мінус зелений), жовтий (білий мінус синій).**

### **Колірна модель CMYK**

Колір у моделі **CMYK** задається **чотирма числами від 0 до 100**, які визначають інтенсивність базових кольорів.

Наприклад, **темно-помаранчевий колір** містить:

- **30%** блакитного (cyan)
- **45%** пурпурового (magenta)
- **80%** жовтого (yellow)
- **5%** чорного (black).

Тому цьому кольору відповідає четвірка чисел **(30, 45, 80, 5)**

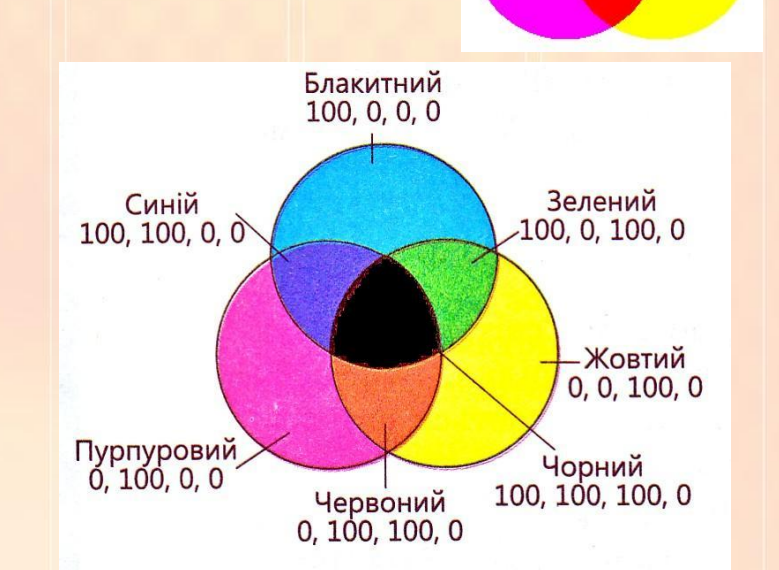

Хоча чорний колір можна утворити змішуванням кольорових фарб, на практиці ідеально чорного кольору досягти важко. До того ж неекономно витрачати три фарби там, де можна витратити одну – чорну. Тому до схеми **CMY** було добавлено окремо **чорний колір**.

**Білий колір** — це повна відсутність кольору (значення всіх колірних складових дорівнюють **0**, бо, як правило, папір білий), а **чорний** утворюється, коли значення усіх компонентів максимальні (**100,100,100**). Змішування трьох компонентів **CMY** з рівних кількостях дає **відтінки сірого**.

roroqqrororrorono

T. THE BELLEVEL

. רוחה.

### **Колірна модель HSB**

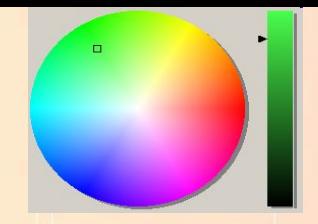

Третя модель, яку називають **HSB** (Hue, Saturation, Brightness) або **HSV** (Hue, Saturation, Value), визначає колір за допомогою трійки чисел, кожне з яких відповідає одній з базових його характеристик.

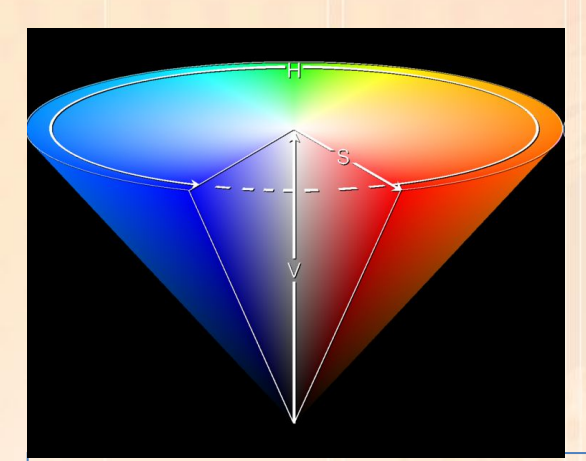

Модель **HSB (HSV)** часто використовується в **програмах комп'ютерної графіки**, оскільки зручна для людини.

**Відтінок (Hue)** задає розташування кольору у спектрі видимого світла, тобто визначає, яким саме є колір: жовтим, червоним, синім тощо. Значення 0 колірного тону відповідає червоному кольору, який змінюється на жовтий, потім — на зелений, блакитний, синій, пурпуровий і знову червоний.

**Насиченість (Saturation)** визначає, наскільки колір є інтенсивним, віддаленим від сірого. Нульова насиченість відповідає відтінку сірого кольору.

**Яскравість (Brightness)** визначає, наскільки колір світлий чи темний. Нульова яскравість — чорний колір, максимальна — білий.

60

180

. ח.ר חם .ר ח.ר .ר .ו ח.ר חם .

120

300

#### **Роздільна здатність пристроїв відтворення графіки**

Як растрові, так і векторні зображення відтворюють переважно на растрових пристроях, зокрема на **моніторах**, **лазерних** та **струминних принтерах**.

Зображення при цьому формується з **фізичних пікселів** (точок екрану або точок фарби на папері) — найменших фізичних елементів поверхні відтворення, які можна обробити програмним чи апаратним способом.

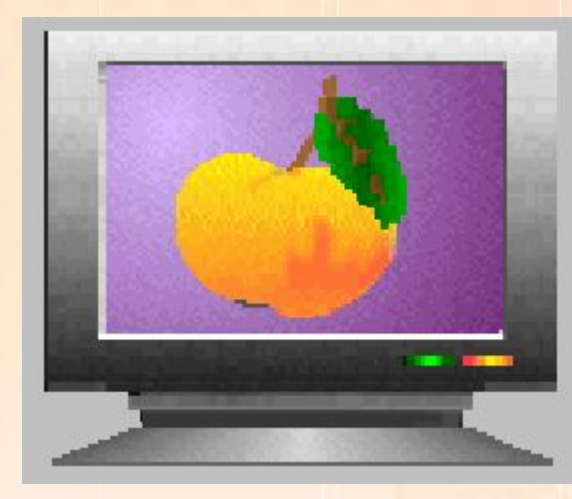

Характеристика, що визначає кількість таких точок у пристрої або на папері, називається **роздільною здатністю**.

(2)

### **Фізична роздільна здатність монітора**

Екран монітора являє собою матрицю фізичних точок однакових розмірів, які називають **пікселами монітору**. Розміщення цих точок утворюють ряди і стовпці.

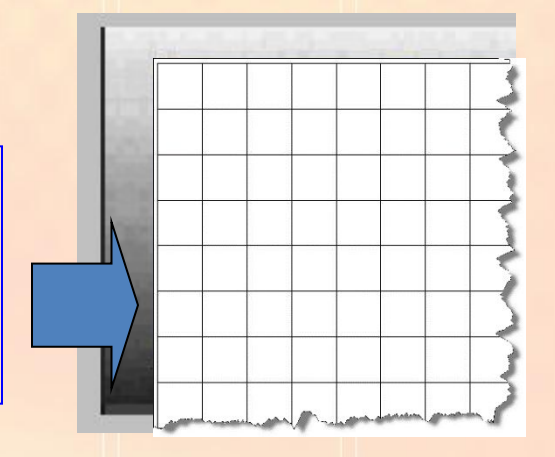

**Фізична роздільна здатність монітора** — це кількість пікселів (фізичних точок екрану монітору), що припадають на одиницю довжини зображення на екрані.

Вимірюється фізична роздільна здатність монітора в пікселах на дюйм (**ppi** — pixels per inch).

Сучасні монітори мають роздільну здатність **щонайменше 72 ррі**. Тобто, 72 фізичних піксела на 2,54 см, або ≈ **3 піксела на 1 мм** Частіше зустрічаються монітори з 96 та 120 ppi.

# **Програмні засоби комп'ютерної графіки**

**Графічний редактор** – це прикладна програма, яка дає користувачеві змогу створювати й редагувати на екрані комп'ютера зображення та зберігати їх для подальщого використання.

•Microsoft Paint •Adobe Photoshop

- •Векторні редактори •Adobe Illustrator •CorelDraw
- •Тривимірні графічні редактори •3d-Studio
	- •3d-Max

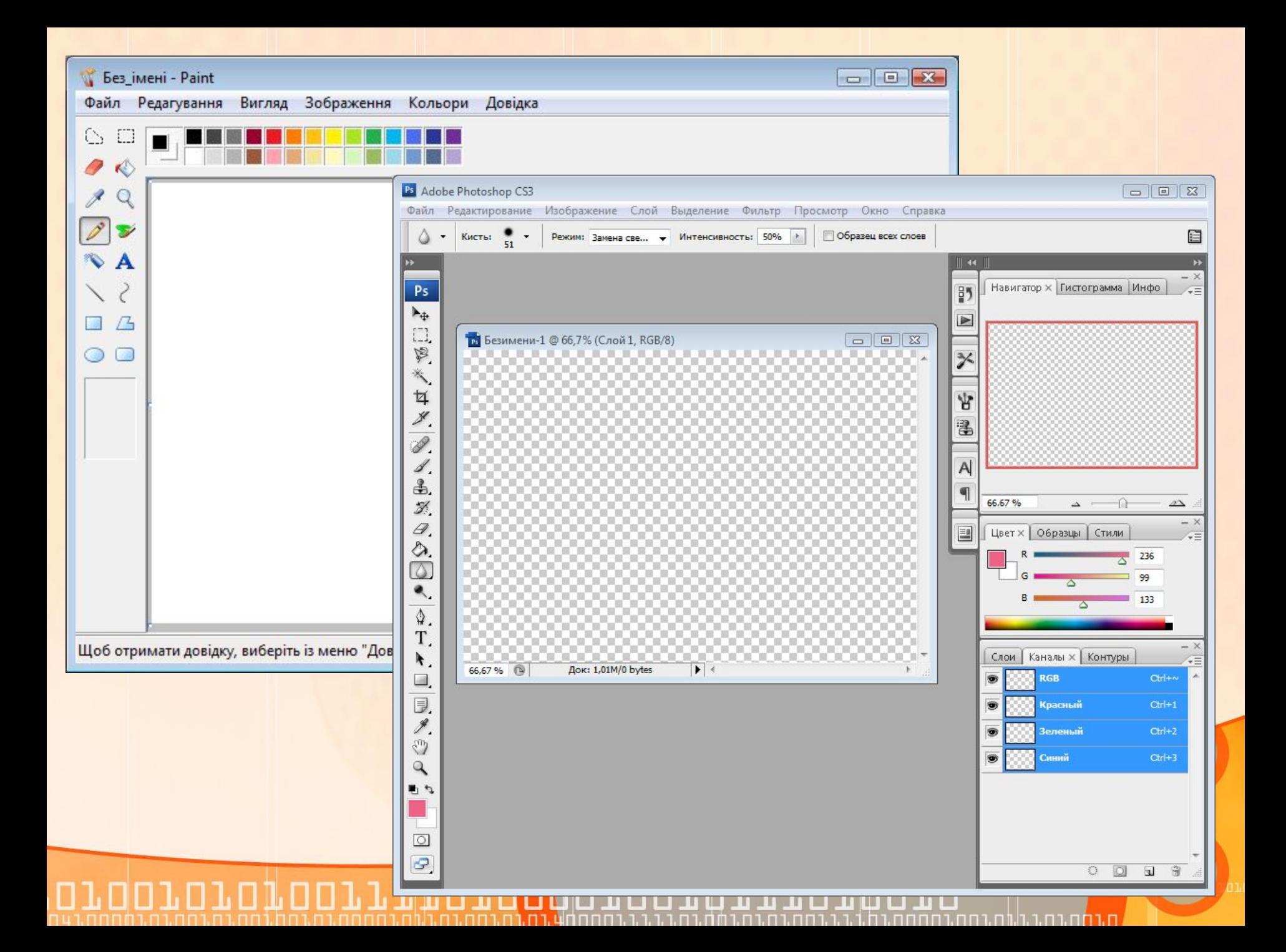

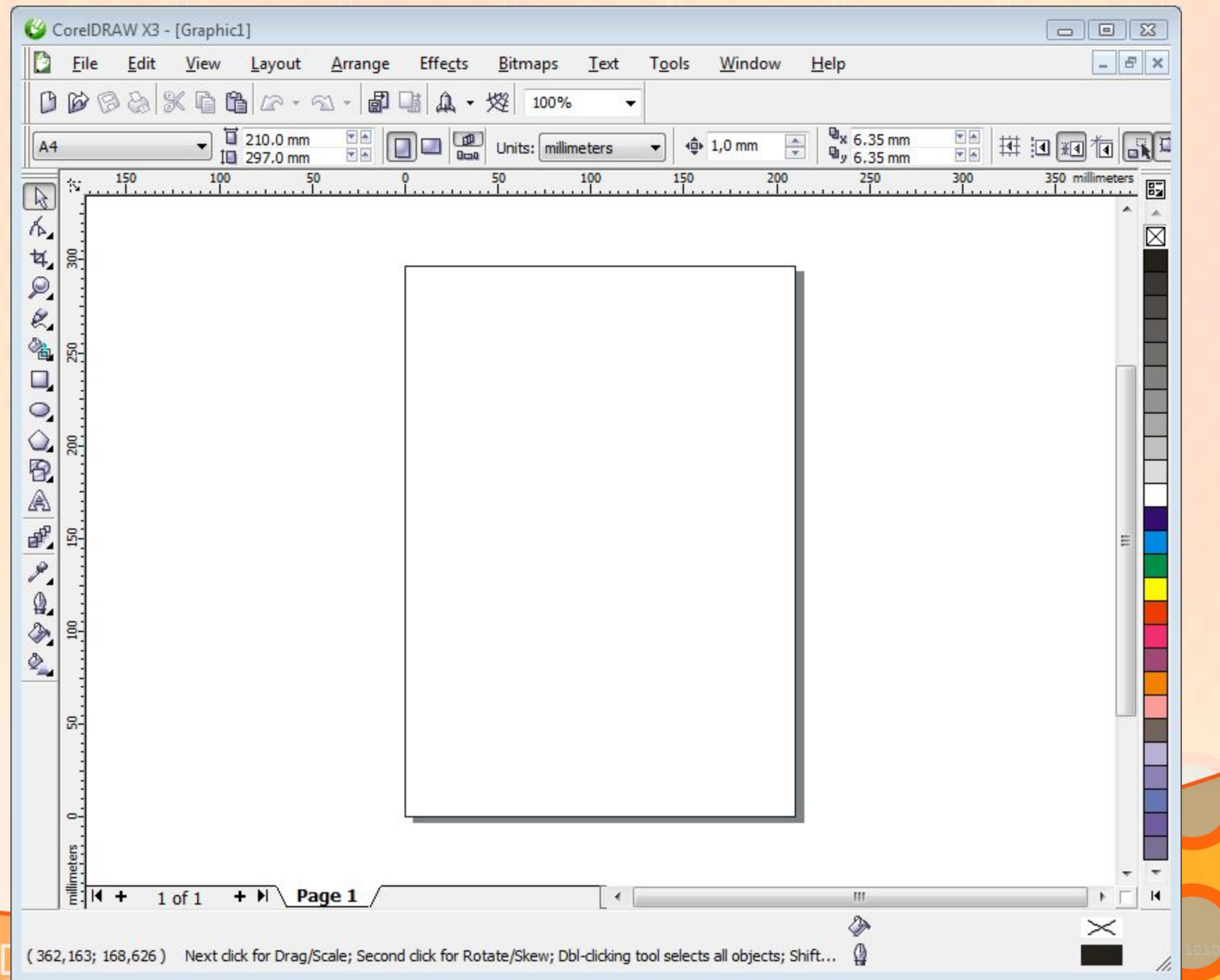

בם

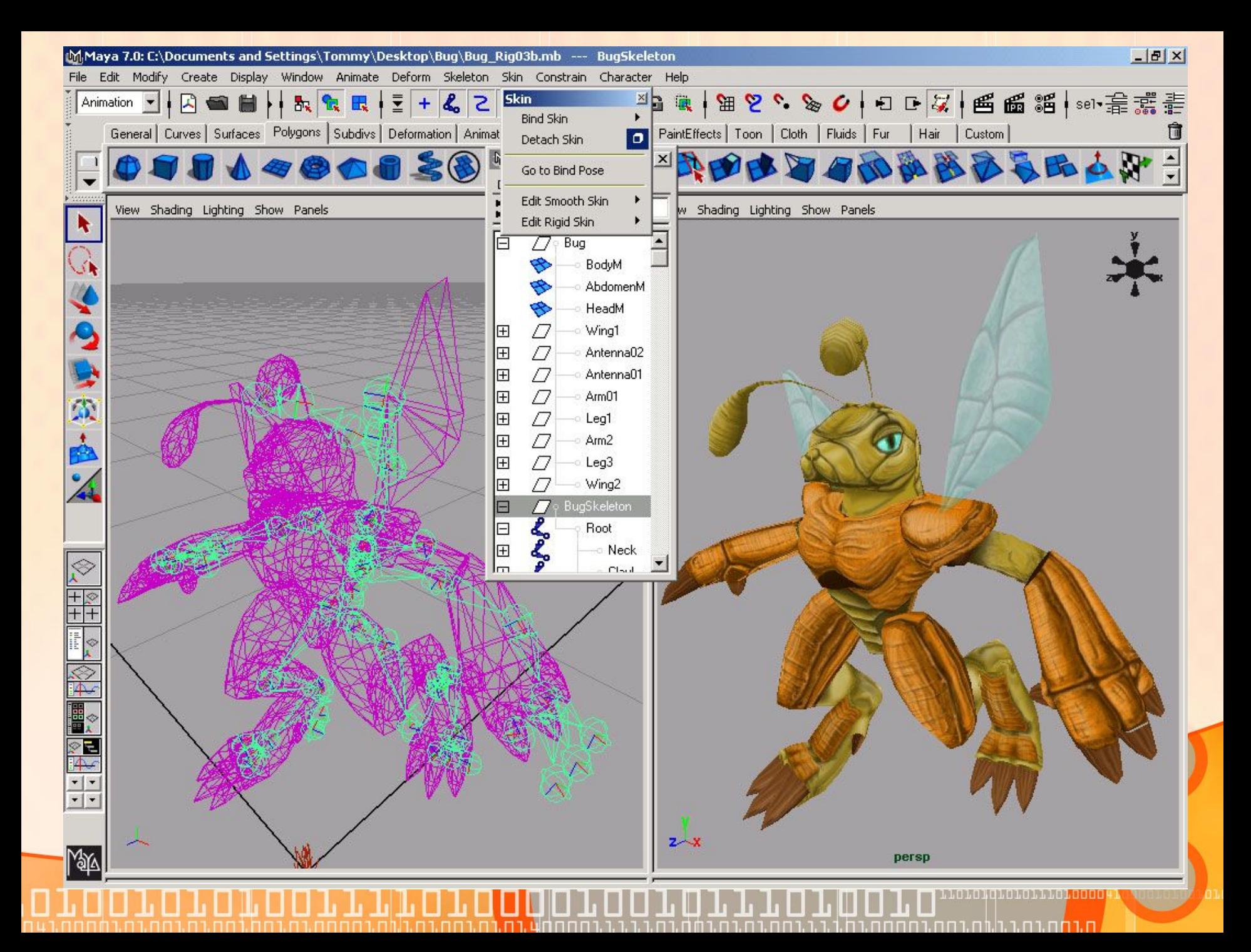

## **Формати графічних файлів**

Від формату графічного файлу залежить спосіб зберігання даних малюнка (у растровому чи векторному вигляді), а також алгоритм їх стиснення. Розглянемо найпростіші формати графічних файлів:

- •BMP (Bitmap)
- •GIF (CompuServe Graphics Interchange Format)
- •JPEG (Join Photographic Experts Group)
- Застосовуються для в фебе женна растрових сображень бер стиснення, з кодуванням інформації про кожен піксел.
	- •TIFF (Tagged Image File Format)
- Призначений для стиснення растрових зображень, у яких міститься багато однорідних заливок. Обмеження полягає в тому, що кольорове зображення може бути записане тільки в режимі 256 кольорів.
- Краще застосовувати для зберігання растрових зображень фотографічної якості, дозволяє гнучко варіювати між рівнем стиснення та якістю зображення

• Використовується для зображень, які розміщуються в Інтернеті, забезпечує однаковий вигляд зображення незалежно від використаного браузер<mark>а т</mark>а монітора